## **國科會產學合作計畫─變更流程**

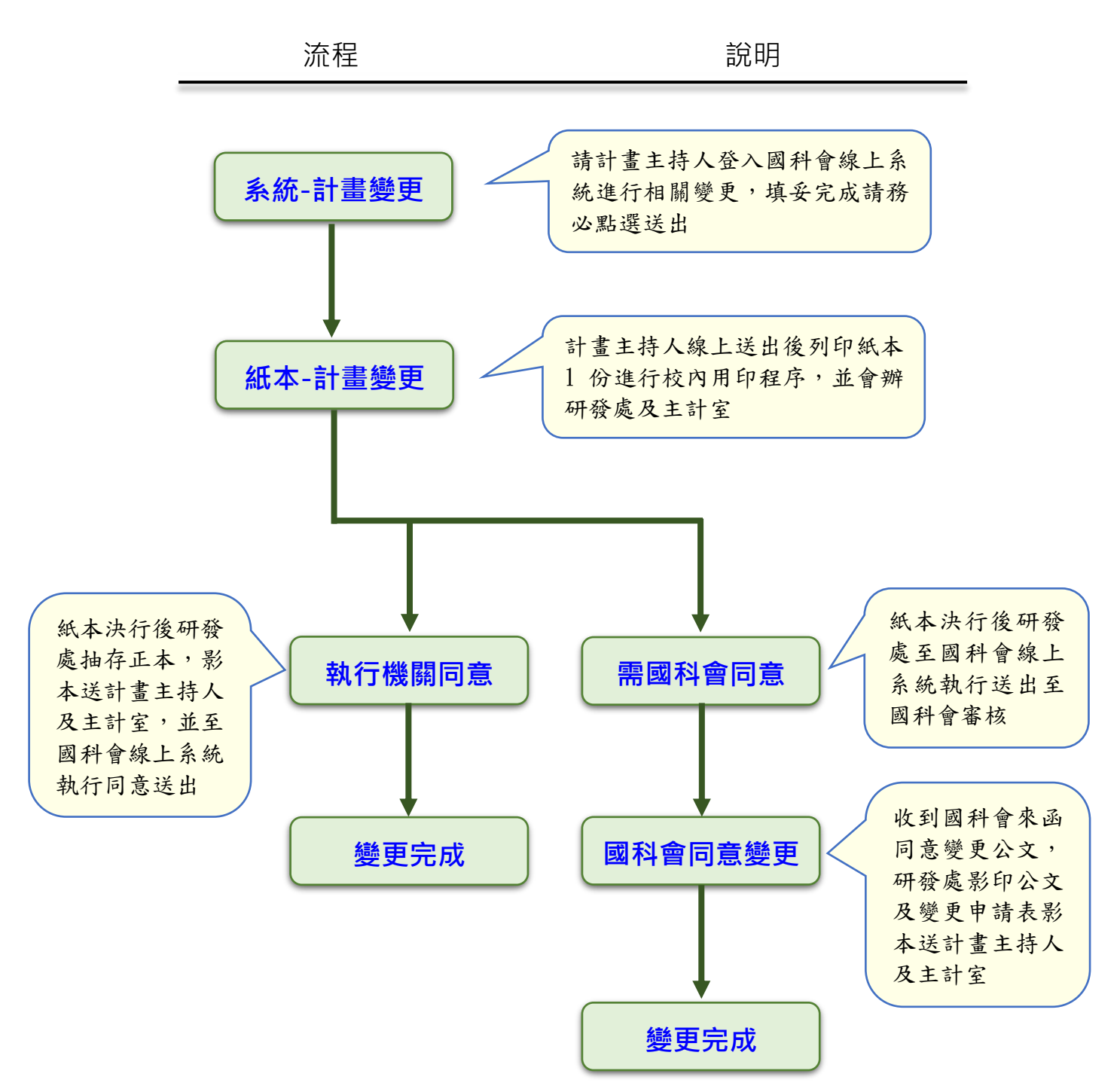

研發處綜合業務組